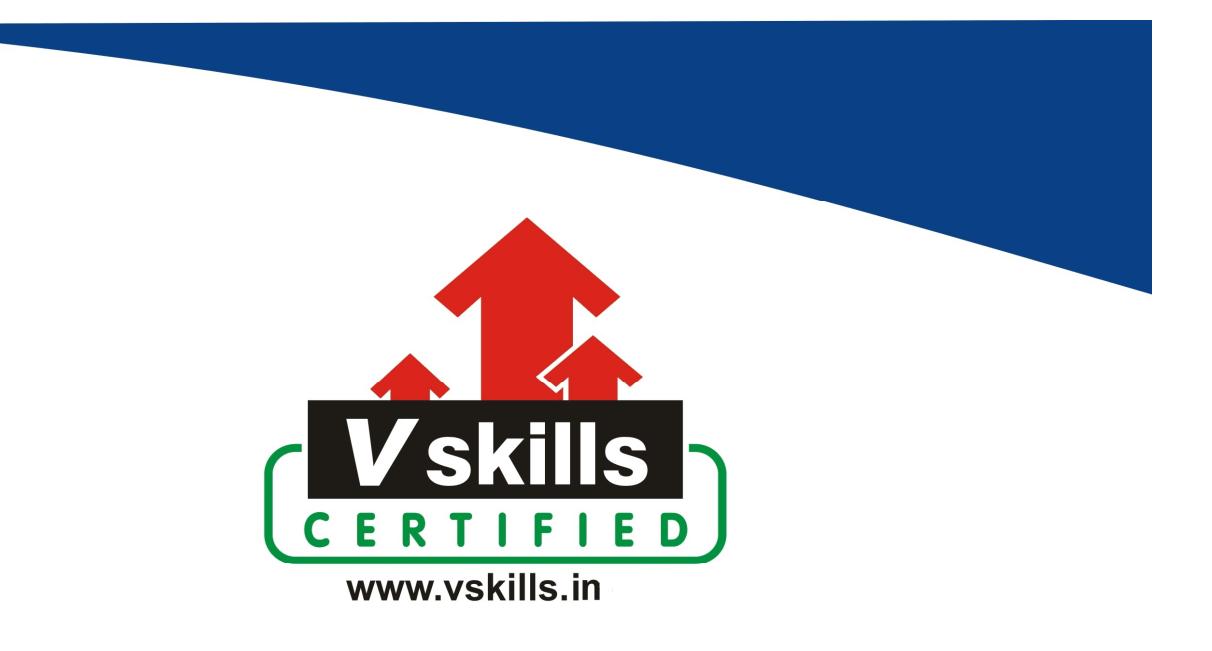

# Certified CAD Professional VS-1065

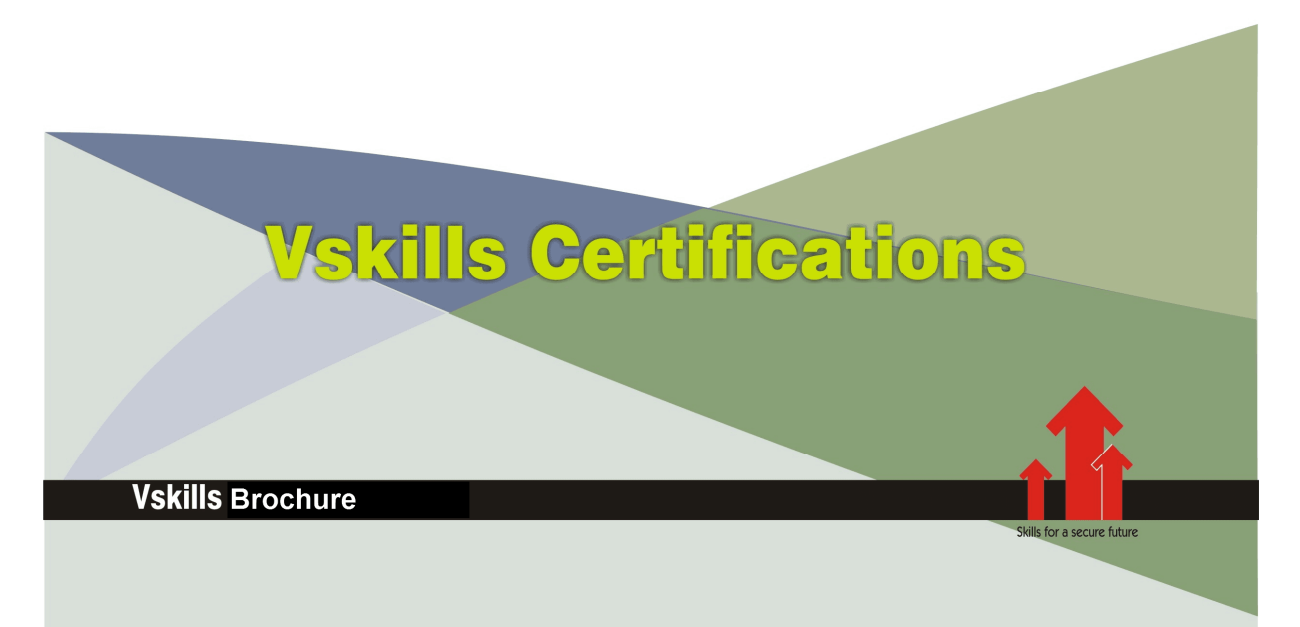

# **Certified CAD Professional**

## Certification Code VS-1065

Vskills CAD Professional assesses the candidate for a company's drafting, design and development needs. The certification tests the candidates on various areas in CAD which include basic knowledge of drafting, 2D objects, layering and 3D drawings.

### Why should one take this certification?

This Course is intended for professionals and graduates wanting to excel in their chosen areas. It is also well suited for those who are already working and would like to take certification for further career progression.

Earning Vskills CAD Professional Certification can help candidate differentiate in today's competitive job market, broaden their employment opportunities by displaying their advanced skills, and result in higher earning potential.

For employers, the certification act as skill verification tool that not only helps assess a person's skills in CAD but also the ability to quickly complete on-the-job tasks across multiple programs.

### Who will benefit from taking this certification?

Job seekers looking to find employment in product drawing, design and development department of various companies, students generally wanting to improve their skill set and make their CV stronger and existing employees looking for a better role can prove their employers the value of their skills through this certification

#### **Test Details**

- $\bullet$  Duration: 60 minutes
- No. of questions:  $50$
- **Maximum marks:** 50, Passing marks:  $25$  (50%). There is no negative marking in this module.

#### **Fee Structure**

Rs. 3,499/- (Excludes taxes)\* \*Fees may change without prior notice, please refer http://www.vskills.in for updated fees

### Companies that hire Vskills Certified CAD Professional

CAD professionals are in great demand. There are a lot of boutique niche companies, specializing in Integration Services, who are constantly hiring knowledgeable professionals. International job consultants also are constantly looking for CAD professionals for overseas jobs for various overseas job openings. Various construction and engineering companies also need CAD professionals for drafting and designing.

## **Table of Contents**

### 1. Introduction to CAD

- 1.1 Basics of CAD
- 1.2 Geometric Elements
- 1.3 AUTOCAD

## 2. AutoCAD User Interface

- 2.1 AutoCAD Program Window
- 2.2 The Ribbon
- 2.3 The Command Window
- 2.4 The Status Bar
- 2.5 The Application Menu
- 2.6 Palettes
- 2.7 The Tool Sets Palette
- 2.8 The Mouse as Digitizer
- 2.9 Dynamic Input
- 2.10 Units
- 2.11 Commands and Shortcuts
- 2.12 Tools Access
- 2.13 Layouts
- 2.14 Drawing view adjust
- 2.15 Customize Drawing Environment
- 2.16 Workspaces
- 2.17 Navigational Tools

### 3. AutoCAD Drawing File

- 3.1 Drawing from Scratch
- 3.2 Template File
- 3.3 Create by Wizard
- 3.4 New Drawings
- 3.5 Units and Unit Formats
- 3.6 Identifying Information
- 3.7 Geographical Location Information
- 3.8 Opening Drawing
- 3.9 Working with Multiple Drawings
- 3.10 Save a Drawing
- 3.11 Repairing a Drawing
- 3.12 Backing up Drawings
- 3.13 Recover Drawing
- 3.14 CAD Standards

### 4. CAD Work Process

4.1 Layouts 4.2 Model Space

www.vskills.in

- 4.3 Paper Space
- 4.4 Layout Viewports
- 4.5 Sheet Set

### 5. Precision Tools

- 5.1 Precision Tools Basics
- 5.2 Coordinate Systems
- 5.3 Dynamic Input
- 5.4 Object Snaps
- 5.5 Cursor Movement
- 5.6 Combine and Offset
- 5.7 Specify Distances
- 5.8 Parametric Constraints
- 5.9 Geometric Information
- 5.10 Calculator

### 6. Drawing Views

- 6.1 Drawing Views Operations
- 6.2 SteeringWheels
- 6.3 Multiple Views

### 7. CAD Drawing

- 7.1 Linear Objects
- 7.2 Curved Objects
- 7.3 Construction and Reference Geometry
- 7.4 Regions
- 7.5 Revision Clouds

#### 8. Objects

- 8.1 Object Basics
- 8.2 Object Properties
- 8.3 Layers
- 8.4 Layer visibility, locking and layers panel
- 8.5 Colors
- 8.6 Linetypes
- 8.7 Control Lineweights
- 8.8 Display Properties
- 8.9 Exporting Objects

### 9. Blocks

- 9.1 Blocks Basics
- 9.2 Blocks Creation
- 9.3 Block Opearions
- 9.4 Dynamic Behavior
- 9.5 Dynamic Blocks
- 9.6 Block Attributes

www.vskills.in

#### 10. 3D Views

10.1 3D Views Basics 10.2 3D Projection Style 10.3 ViewCube 10.4 ShowMotion 10.5 Camera 10.6 Animations

### 11. 3D Models

11.1 3D Modeling 11.2 3D Models Creation 11.3 Meshes 11.4 Wireframe Models 11.5 3D Thickness to Objects 11.6 3D Models Modification 11.7 Sections Objects

### 12. Shading and Rendering

12.1 Shading 12.2 2D Isometric Views 12.3 Lighting 12.4 Materials and Textures 12.5 Rendering

### 13. Annotate Drawings

Annotation Basics 13.1 Hatches, Fills, and Wipeouts 13.2 Notes and Labels 13.3 Tables 13.4 Dimensions and Tolerances

### 14. Plot, Publish and Share Drawings

14.1 Drawing Preparation 14.2 Plotting 14.3 Publish Drawings 14.4 Xrefs 14.5 Drawing Encryption

## **Sample Questions**

1. The toolbar used to display frequently used tools is \_\_\_\_\_\_\_\_\_\_\_\_.

A. Quick Action toolbar

- B. Quick Access toolbar
- C. Quick Active toolbar
- D. None of the above

#### 2. Command aliases are defined in which file which file

A. acad.inf

B. acad.pgp

C. acad.cmd

D. None of the above

3. The GRIDMODE variable turns what on or off, as per it's value \_\_\_\_\_\_\_\_\_\_\_\_.

- A. Viewport show
- B. View Ribbon
- C. Dot grid display
- D. None of the above

#### 4. Which key press, display shortcut keys for common tools in the application window?

- A. Alt
- B. Ctrl
- C. Shift
- D. None of the above

#### 5. A small cross that marks the center of a circle or arc is called \_\_\_\_\_\_\_\_\_\_.

- A. Center Mark
- B. Center Line
- C. Center Point
- D. None of the above

**Answers: 1 (B), 2 (B), 3 (C), 4 (A), 5 (A)**

#### **Certifications**

# **Accounting, Banking and Finance**<br>
– Certified AML-KYC Compliance Officer<br>
– Certified Business Accountant<br>
– Certified Commercial Banker

- 
- 
- 
- Gertineo Commercial Banker<br>– Certified Foreign Exchange Professional<br>– Certified GAAP Accounting Standards Professional<br>– Certified Financial Risk Management Professional
- Certified Merger and Acquisition Analyst<br>- Certified Tally 9.0 Professional<br>- Certified Tally 9.0 Professional<br>- Certified Treasury Market Professional<br>- Certified Wealth Manager
- 
- 

#### > Big Data

- Certified Hadoop and Mapreduce Professional
- > Cloud Computing
	- Certified Cloud Computing Professional

**Design**<br>- Certified Interior Designer

#### $\blacktriangleright$  Digital Media

- Gertified Social Media Marketing Professional<br>- Certified Social Media Marketing Professional<br>- Certified Digital Marketing Master

#### > Foreign Trade

- Certified Export Import (Foreign Trade) Professional

#### > Health, Nutrition and Well Being Certified Fitness Instructo

> Hospitality Certified Restaurant Team Member (Hospitality)

#### > Human Resources

-<br>- Certified HR Compensation Manager<br>- Certified HR Stafffing Manager - Certified Human Resources Manage - Certified Performance Appraisal Manager

#### $\blacktriangleright$  Office Skills - Certified Data Entry Operator - Certified Office Administrator

- > Project Management<br>- Certified Project Management Professional
- **Real Estate**  $\blacktriangleright$ - Certified Real Estate Consultant

## Marketing<br>- Certified Marketing Manager

#### $\blacktriangleright$  Quality

- .<br>- Certified Six Sigma Green Belt Professional
- Certified Six Sigma Black Belt Professional<br>- Certified TQM Professional

#### Logistics & Supply Chain Management

- Certified International Logistics Professional<br>Certified Logistics & SCM Professional
- Certified Purchase Manager
- Certified Supply Chain Management Professional

- Legal<br>- Certified IPR & Legal Manager
	- Certified Labour Law Analyst<br>- Certified Business Law Analyst<br>- Certified Corporate Law Analyst
	-
	-

#### Information Technology

- -<br>- Certified ASP.NET Programmer<br>- Certified Basic Network Support Professional
- Certified Business Intelligence Professional
- 
- Certified Core Java Developer<br>- Certified E-commerce Professional<br>- Certified IT Support Professional
- 
- Certified PHP Professional<br>- Certified Selenium Professional
- Certified SEO Professional
- Certified Software Quality Assurance Professional

#### > Mobile Application Development

- Certified Android Apps Developer
- Certified iPhone Apps Developer

#### $\blacktriangleright$  Security

- Certified Ethical Hacking and Security Professional - Certified Network Security Professional

#### $\blacktriangleright$  Management

- Certified Corporate Goverance Professional<br>- Certified Corporate Goverance Professional<br>- Certified Corporate Social Responsibility Professional

#### $\blacktriangleright$  Life Skills

Certified Business Communication Specialist - Certified Public Relations Officer

#### $\blacktriangleright$  Media

-<br>- Certified Advertising Manager<br>- Certified Advertising Sales Professional

#### Sales, BPO

- Certified Sales Manager - Certified Telesales Executive

& many more job related certifications

Contact us at : **Vskills** 011-473 44 723 or info@vskills.in www.vskills.com